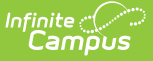

# **Arizona Ed-Fi Data v3.3 - Class Periods**

Last Modified on 06/28/2023 11:41 am CDT

**Classic View:** System Administration > Ed-Fi

#### **Search Terms:** Ed-Fi

This entity represents the designation of a regularly scheduled series of class meetings at designated times and days of the week.

## **Object Triggering Logic**

This table describes logic for triggering syncing of this object.

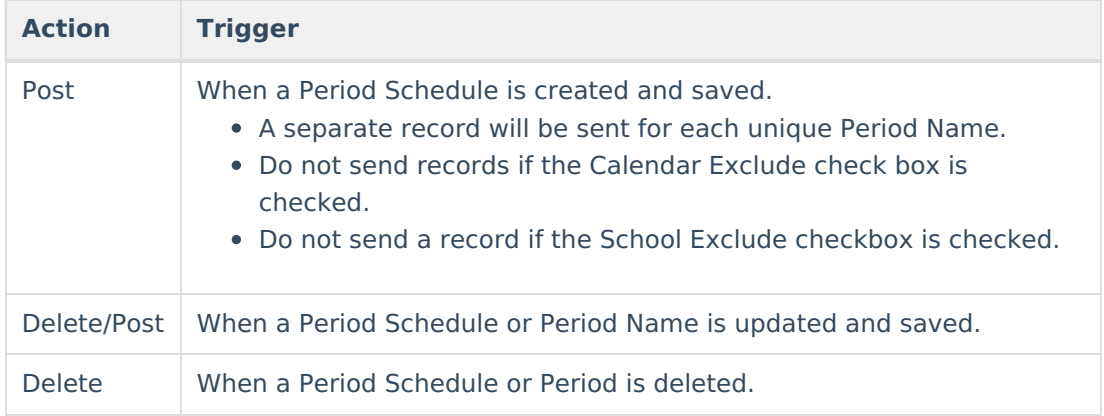

### **School Exclude, Calendar Exclude, Resource Toggle and Resync Logic**

This table describes the School Exclude, Calendar Exclude, Resource Toggle and Resync logic of this object.

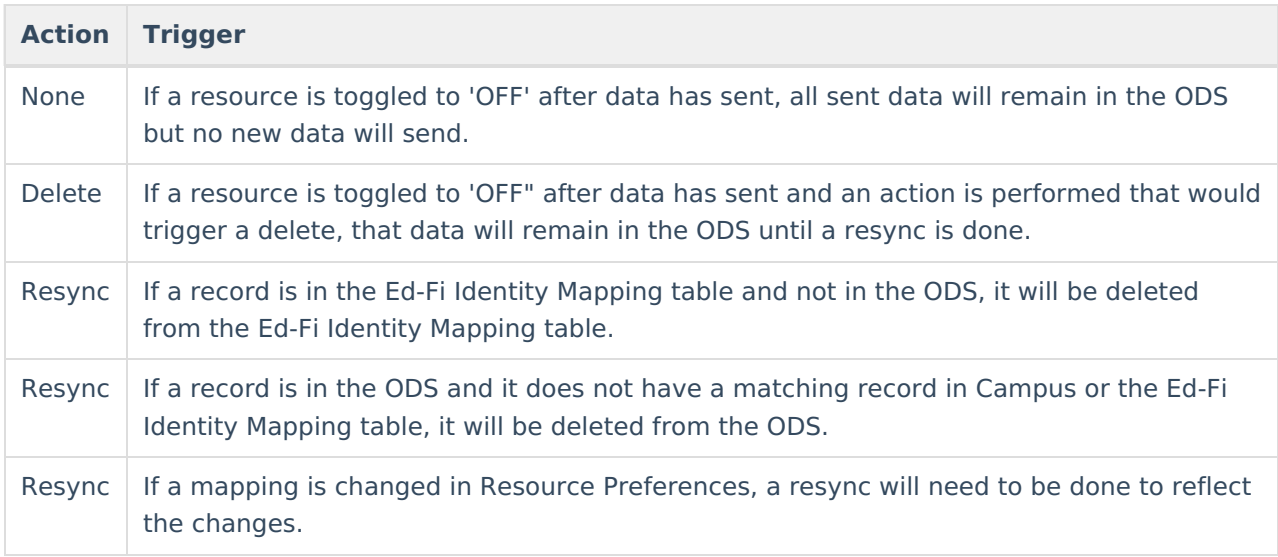

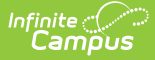

# **Natural Key Changes, Cascading Updates, and Deletes Logic**

This table describes the Natural Key Changes/Cascading Updates and Deletes logic of this object.

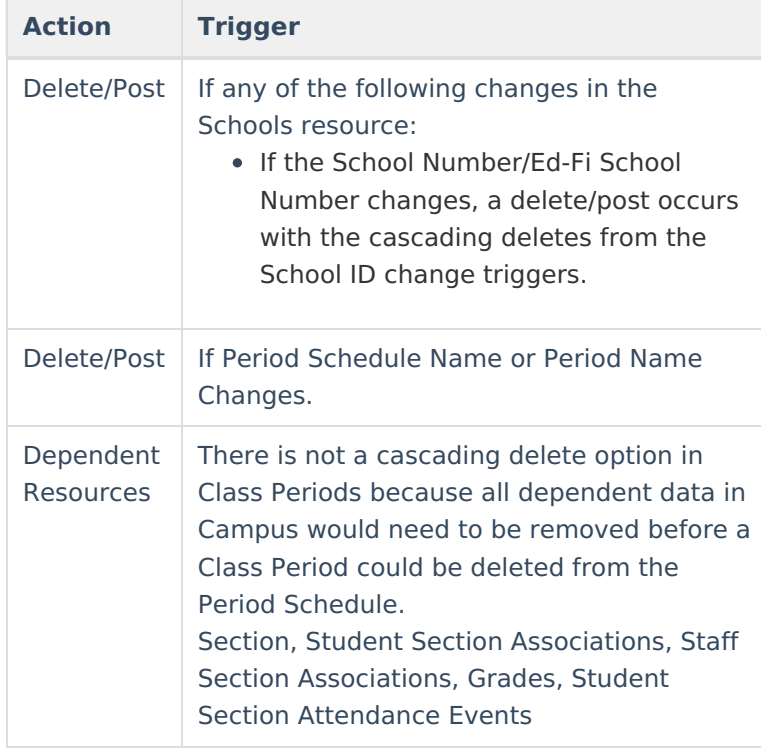

## **Scope Year Logic**

This table describes scope year logic of this object.

#### **Logic**

Class Periods will only send for the school year to which they are aligned.

Data will only send for years that have valid configuration.

### **Error Log**

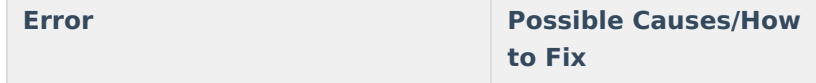

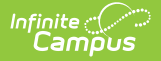

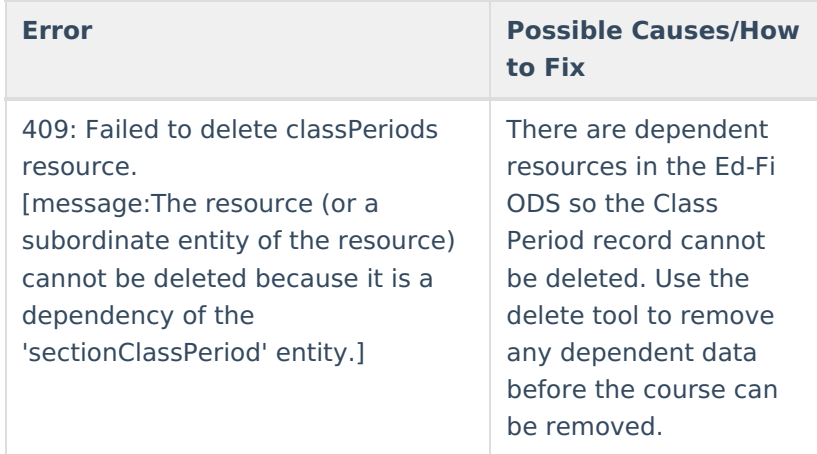

# **Identity Mapping Object Key**

This table describes the Identity Mapping Object Key of this object.

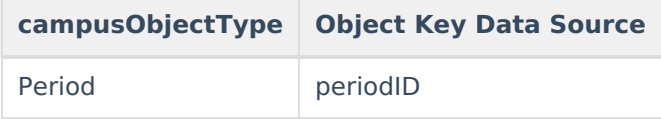

### **Event Queue Detail**

This table describes the Event Queue Detail of this object.

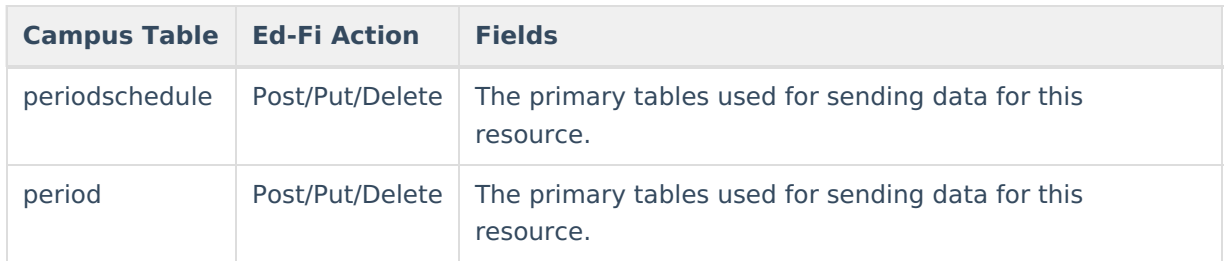

# **Object Data Elements**

This table describes data elements sent within the Class Periods resource.

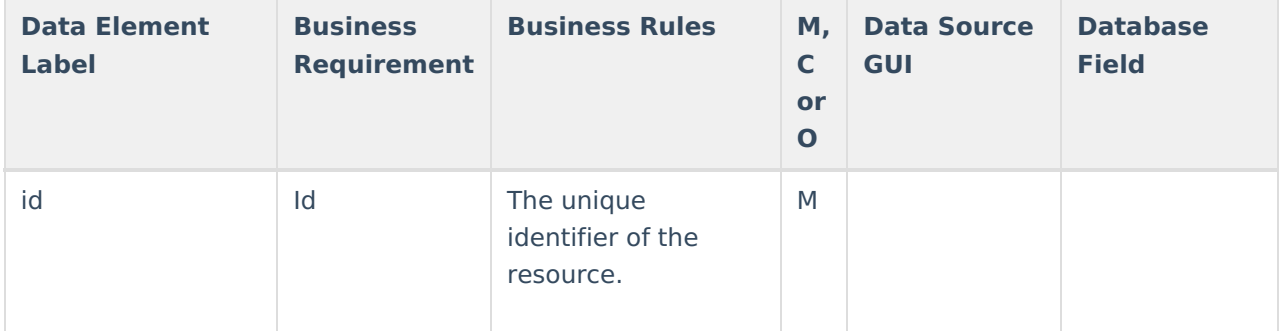

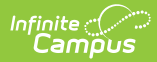

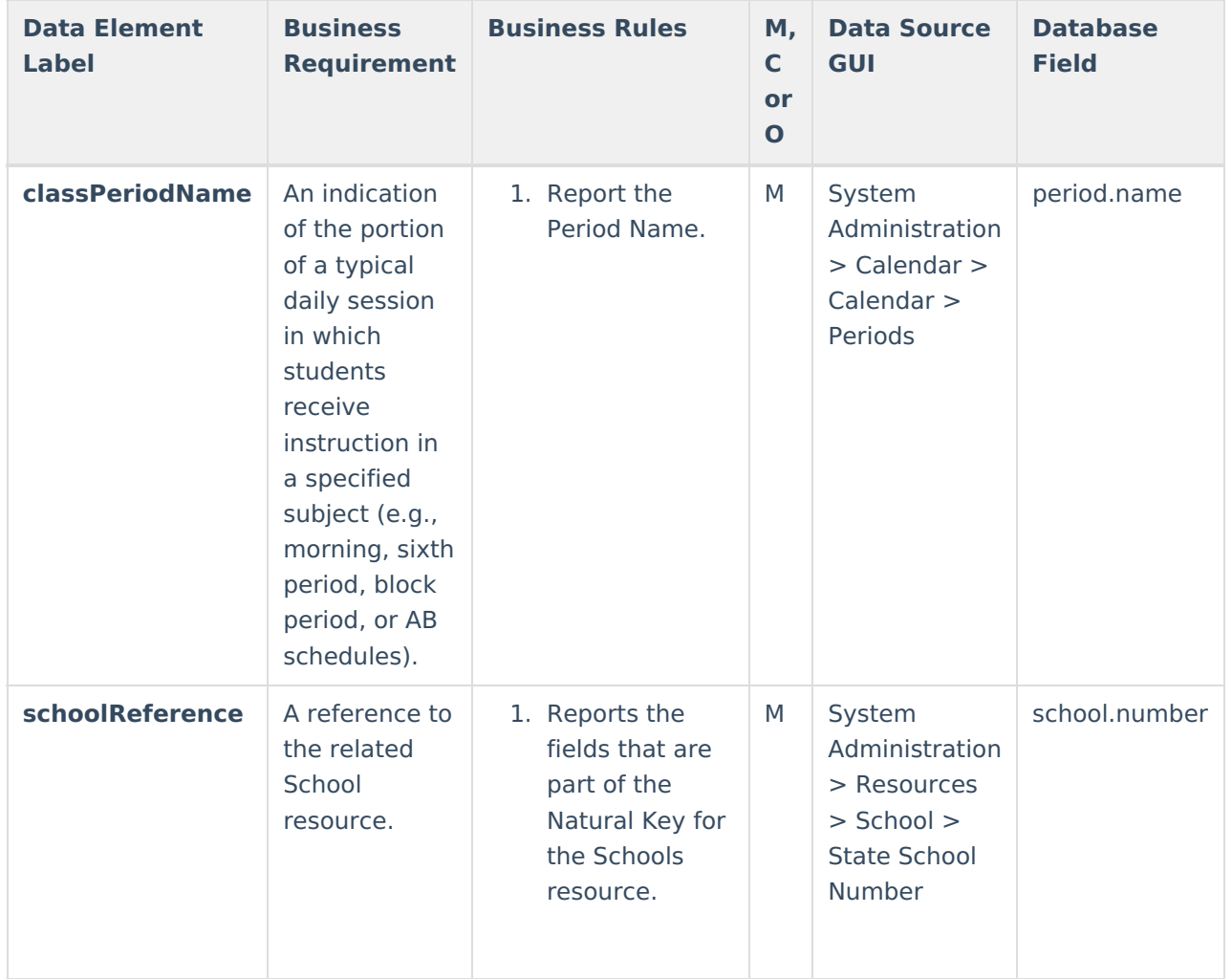

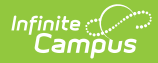

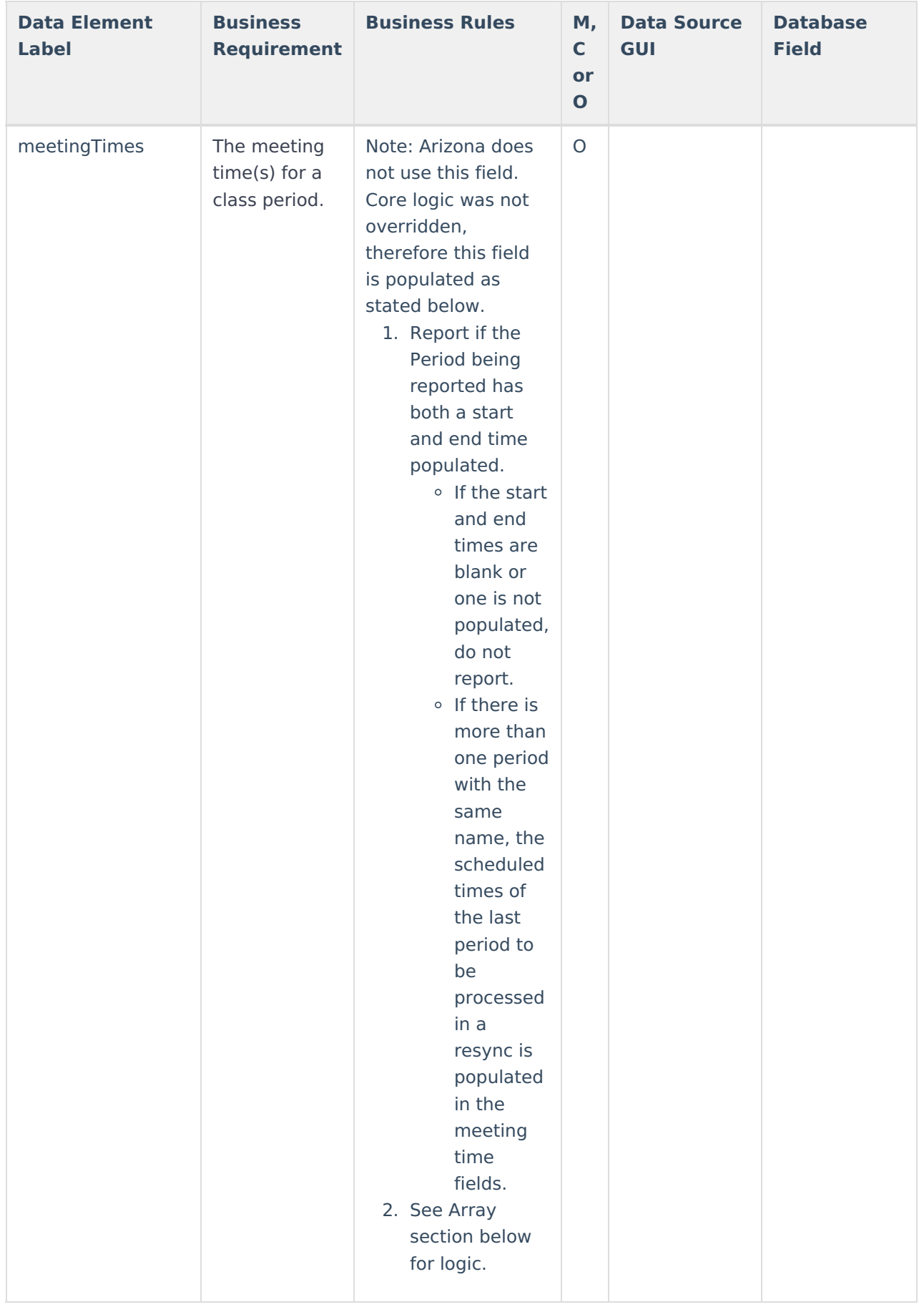

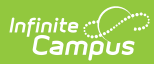

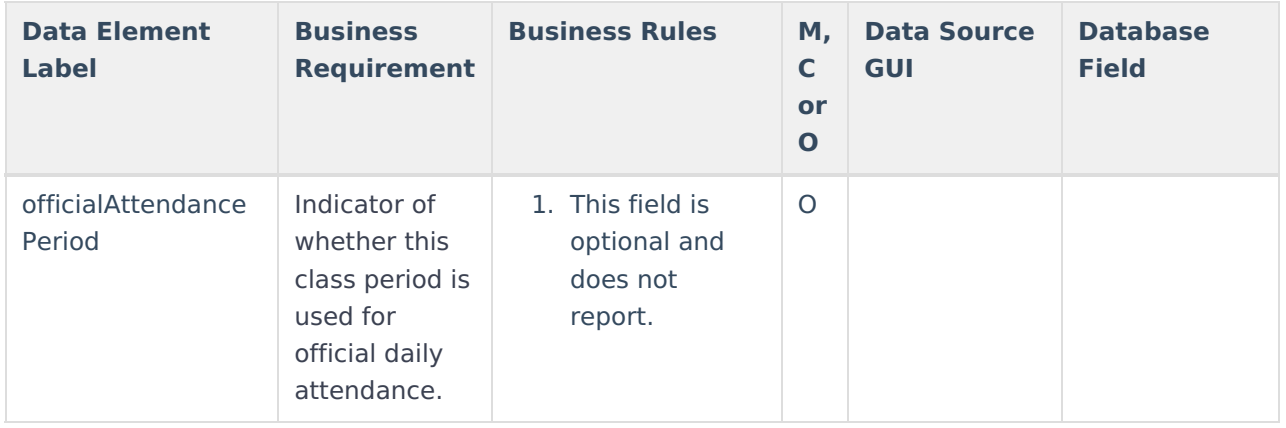

# **Arrays**

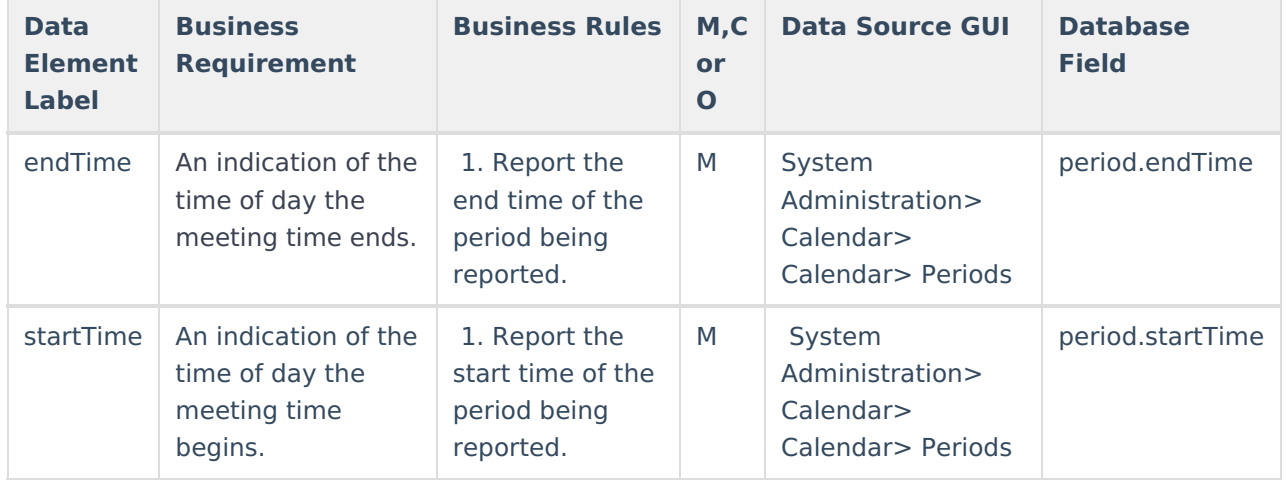